## BROWNE\_INTERFERON\_RESPONSIVE\_GENES

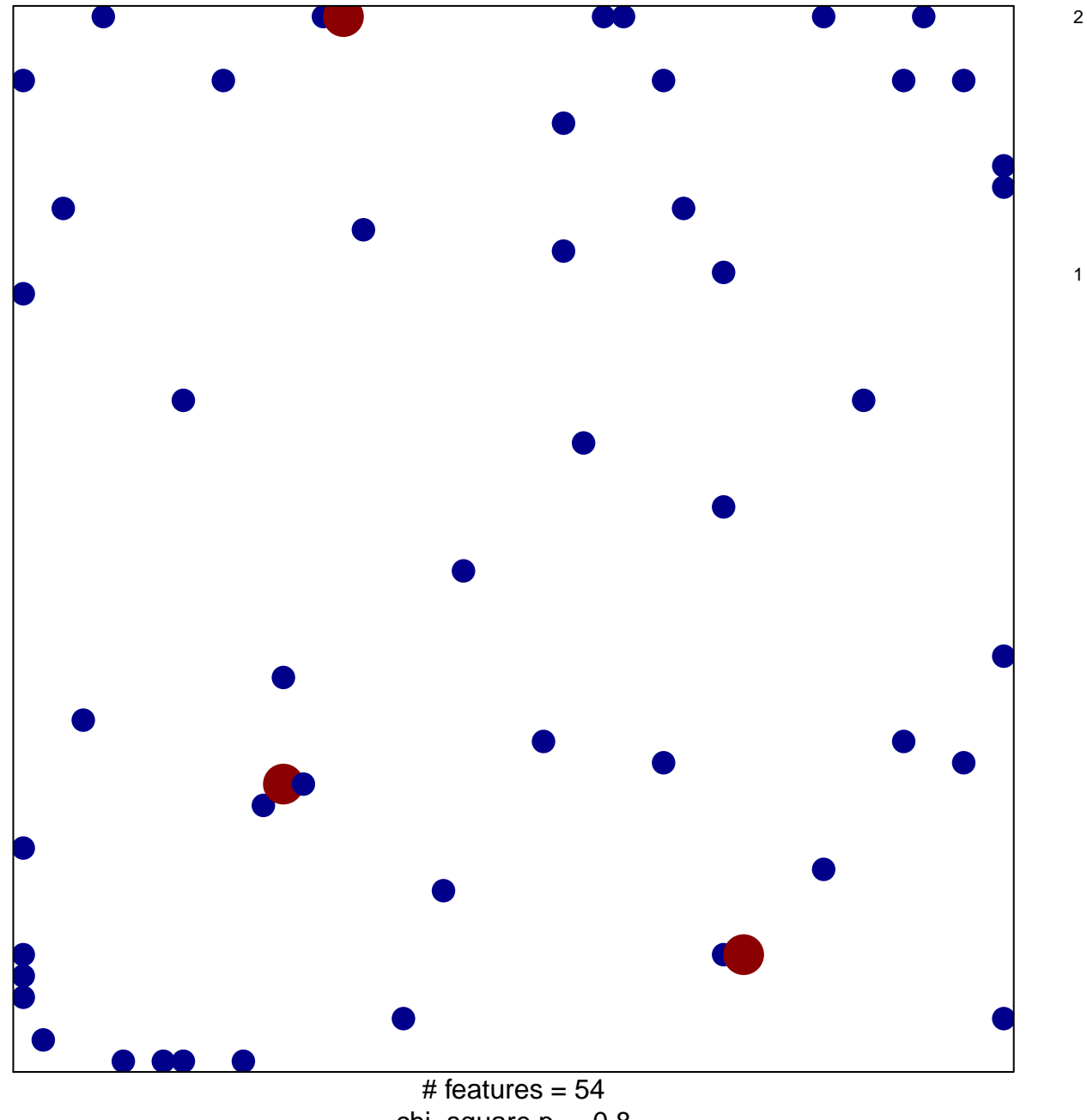

chi-square  $p = 0.8$ 

## **BROWNE\_INTERFERON\_RESPONSIVE\_GENES**

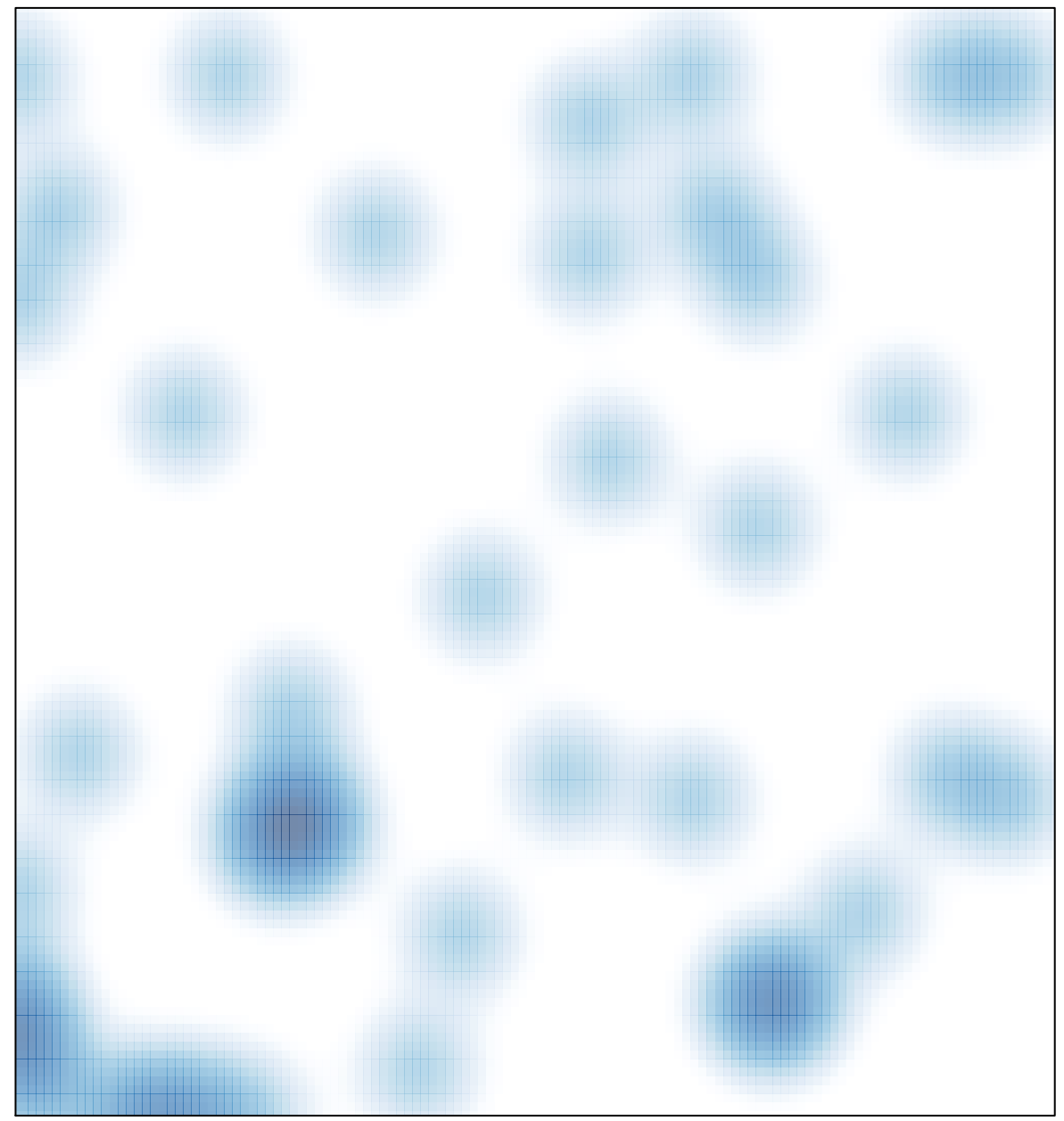

# features =  $54$ , max =  $2$